## GMF 14.10.-15.10.2022 **Workshop: Mit SimpleShow Lern- und Erklärvideos erstellen**

1. **Zugang zum Material auf Padlet**:<https://padlet.com/snajung/GMFSimpleShow> Passwort: **ProfeGenial**

*Anmerkung: Schülerbeispiele werden nach der Fortbildung aus dem Padlet gelöscht.*

## 2. **Erklärvideos selbst erstellen**: browserbasierte Online-Software SimpleShow

**Video im Whiteboard-Stil mit Simpleshow <https://videomaker.simpleshow.com/de/>**

browserbasierte Online-Software

- inklusive Schritt-für-Schritt-Anleitungen
- inklusive hilfreicher Vorlagen (v.a. für Schüler, da sie auch ausformulierte Textbeispiele enthalten)
- kostenfreier Classroom-Account mit Schulbescheinigung (auch für die Schüler)
- zahlreiche Projektsprachen (u.a. Spanisch, Englisch, Französisch...)
- eigenes (mit Classroom-Account) oder computergeneriertes Audio
- umfangreiche Scribble-Bibliothek mit Stichwortsuche (Illustrationen, Personen)
- Hochladen eigener Bilder und Grafiken (Urheberschutz beachten! Mit Classroom Account)
- 2500 Zeichen Text (ca. 3 Minuten Video)

## 3. **Tutorial und Beispiele**

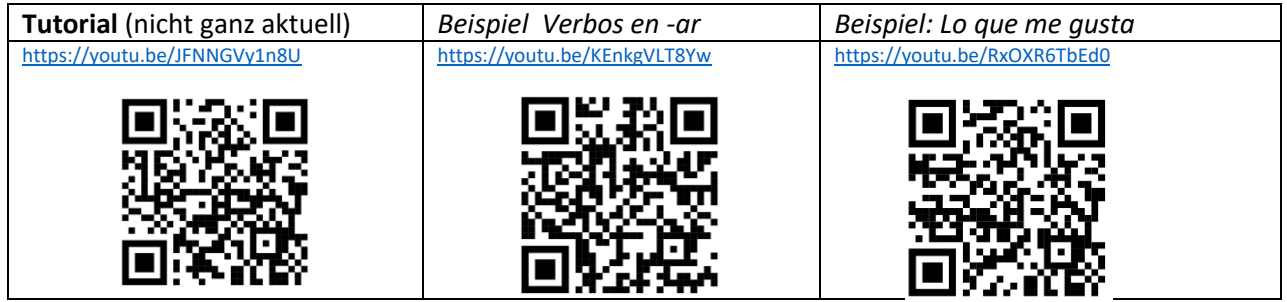

#### 4. **Tipps und Empfehlungen**

#### **Einsatz und Nutzen eines Simpleshow-Videos**

- Lohnt sich der Aufwand (Wiederverwendbarkeit, Personalisierung, Anregung zum Nachmachen für Schüler, Wichtiges Schulaufgabenthema etc. …)?
- Eignet sich die Präsentationsform: Schwerpunkt auf Visualisierung, Kontextualisierung, Storytelling, Grammatik im Kontext/Anwendung (vs. Erarbeiten von Formen), prima für eigene kreative Projekte der Schüler (z.B. Leseverständnis+ Aussprachetraining: Bebilderung eines Schulbuchtextes, Textproduktion mit Schwerpunkt auf bestimmten grammatischen Phänomenen, Vorstellen eines Landes oder eines Rezeptes …)?
- Personalisierung: z.B. Einfügen eigener Bitmojis (oder Bitmoji vom Direktor der Schule / von einer berühmten Persönlichkeit …)?
- Komplexität des Themas: Ist eine didaktische Reduktion möglich?

#### **Verknüpfung mit Arbeitsauftrag**

- Lenken der Aufmerksamkeit der Schüler
- Überprüfung des Verständnisses und des Lernerfolgs
- Nachhaltigkeit
- z.B. analog: begleitendes AB, das leicht aus Screenshots erstellt werden kann
- z.B. digital: learning apps <https://learningapps.org/createApp.php> oder worksheet digital (YouTube-Videos können direkt integriert werden) <https://worksheet.digital/>

# **Referentin:**

OStRin Sarai Simon (D,E,Sp), Hardenberg-Gymnasium Fürth, [sarai.simon@hardenberg-gymnasium.schule](mailto:sarai.simon@hardenberg-gymnasium.schule) Für weitere Fragen können Sie mich gerne via E-Mail kontaktieren.